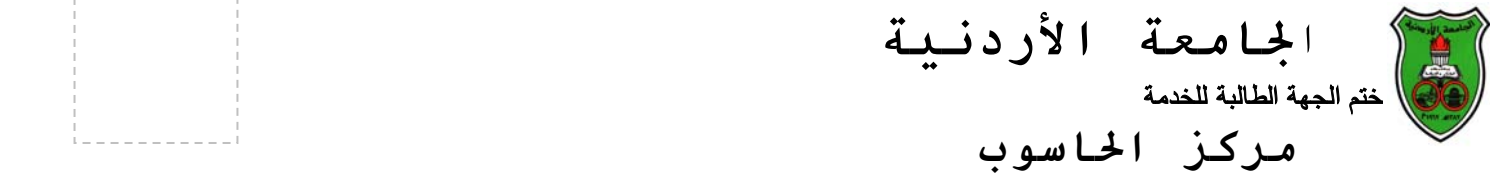

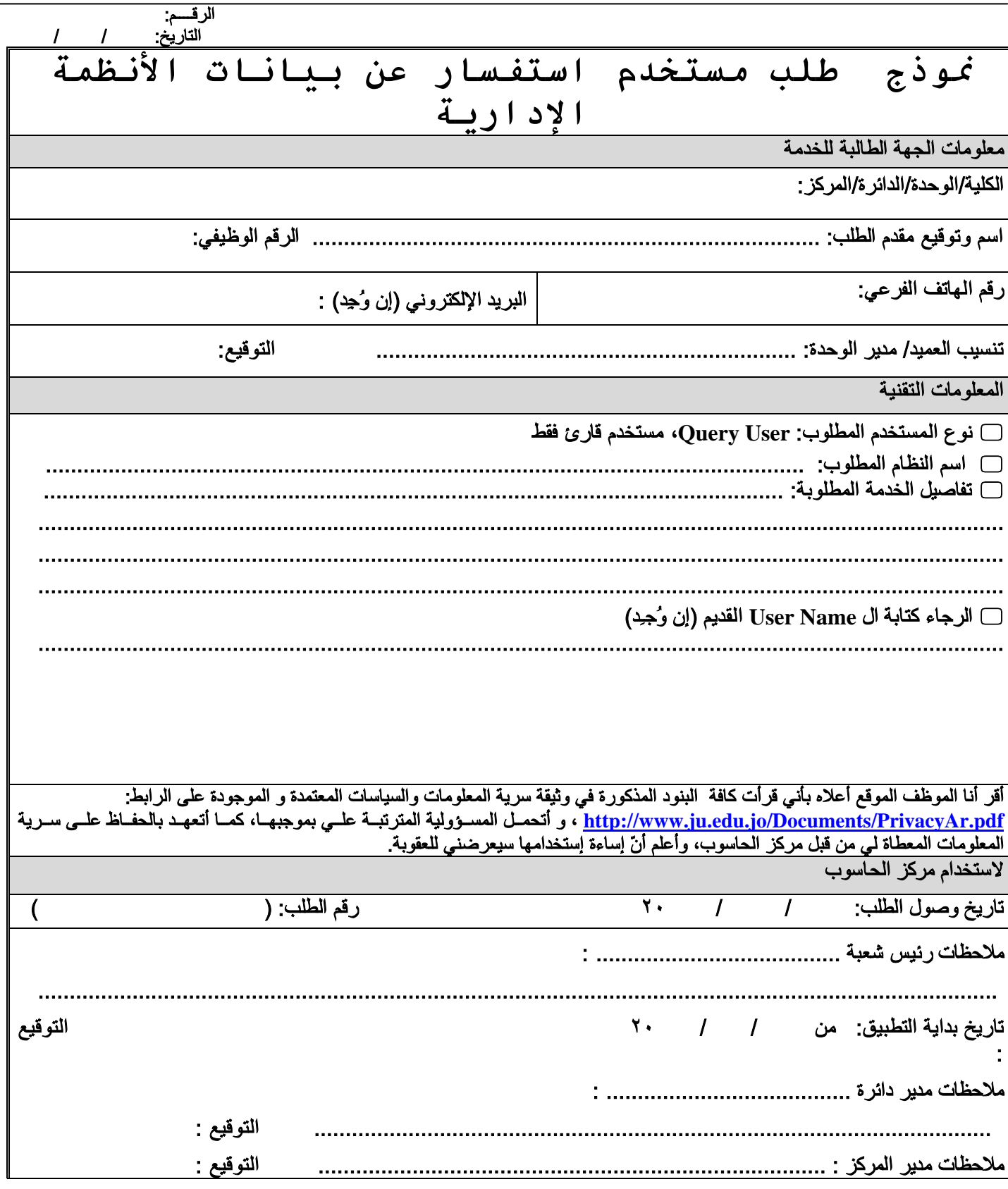

*© University of Jordan* **رقم نموذج**